# **Accern Python**

*Release 0.1.0*

**Apr 03, 2019**

# **Contents**

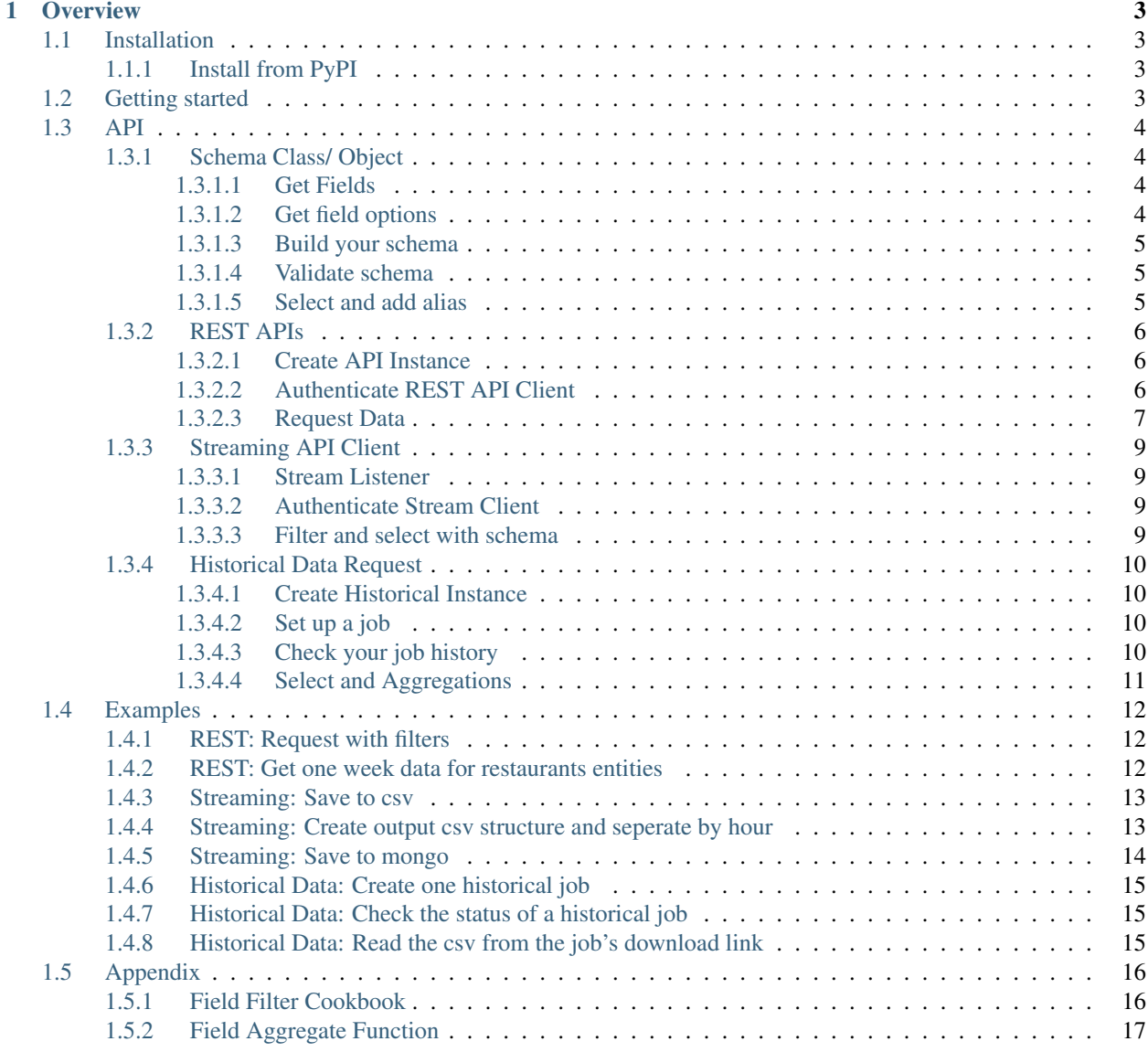

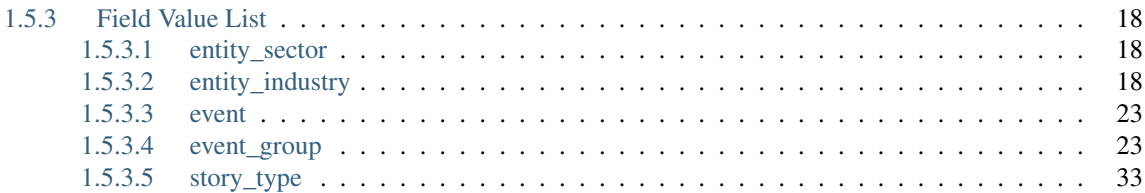

A python library to consume Accern's V4 REST API for Titan streaming/historical data.

# CHAPTER 1

# **Overview**

<span id="page-6-0"></span>Accern is a fast-growing NYC startup that is disrupting the way quantitative hedge funds can gain a competitive advantage using news and social media data. It currently has the world's largest financial news coverage, covering over 1 billion public news websites, blogs, financial documents, and social media websites. Furthermore, Accern derives proprietary analytics from each news story to help quantitative hedge funds make accurate trading decisions.

Accern consolidates multiple news data feeds into one to help drastically reduce costs of both small and large hedge funds. With Accern proprietary data filters, we are able to deliver relevant articles to clients with a 99 percent accuracy rate. Accern's delivery mechanism is a RESTful API where it delivers derived analytics from news articles, including the original article URLs so quantitative hedge funds can derive their own analytics in-house from the relevant articles.

The Accern library for Python helps users get fast, flexible data structures from Accern's V4 Titan streaming/historical data.

# <span id="page-6-1"></span>**1.1 Installation**

#### <span id="page-6-2"></span>**1.1.1 Install from PyPI**

Accern python can be installed via pip From PyPI.

pip install accern

# <span id="page-6-3"></span>**1.2 Getting started**

This is a short tutorial on how to use accern python library for new users. You can see complex usage in *[API](#page-7-0)*.

- 1. Contact *support@accern.com*. and inquire about an Accern API token.
- 2. To quickly start using the Accern API, create an API instance and pass your token:

```
from accern import API
token = 'YOUR TOKEN'
Client = API(token)
```
3. Pass params to get filtered data and make an API request.

```
schema = {
    'filters': {
        'entity_ticker': 'AAPL'
    }
}
resp = Client.request(schema)
```
4. Specify the fields that your are looking for in the data and filter the results.

```
schema = \{'select': [
        {
             'field': 'entity_industry'
        }, { }'field': 'entity_ticker'
        }, {
            'field': 'entity_relevance'
        }
    ]
}
resp = Client.request(schema)
```
# <span id="page-7-0"></span>**1.3 API**

#### <span id="page-7-1"></span>**1.3.1 Schema Class/ Object**

Accern Python Library allows user to filter and select Accern data in 3 different ways: REST API, streaming and historical data request. schema object is used in these three methods to convey user's idea of how to slice data.

Schema class here will provide some help functions and validate functions to help user build a right one.

#### <span id="page-7-2"></span>**1.3.1.1 Get Fields**

Get available fields in the data.

```
from accern import Schema
print Schema.get_fields()
```
#### <span id="page-7-3"></span>**1.3.1.2 Get field options**

For field type and available options.

```
Schema.get_options('event_group')
```
#### <span id="page-8-0"></span>**1.3.1.3 Build your schema**

```
schema = \{'select': [
        {
            'field': 'entity_ticker',
            'alias': 'ticker'
        }
   ],
    'filters': {
        'entity_sentiment': [
            [70, 100],
            [-100, -70]]
    }
}
```
#### <span id="page-8-1"></span>**1.3.1.4 Validate schema**

After drafting a schema, validate it along with the method you want to use.

Schema.validate\_schema(method='api', schema=schema)

#### <span id="page-8-2"></span>**1.3.1.5 Select and add alias**

To select only a few fields or rename the fields, pass the alias of the fields you want to schema.

```
schema = \{'select': [
        {
            'field': 'entity_ticker',
            'alias': 'ticker'
        }
    ]
}
response = Client.request(schema)
```
The alias for the selected fields is optional and you can select multiple fields.

```
schema = \{'select': [
        {
            'field': 'entity_ticker',
            'alias': 'ticker'
        }, {
            'field': 'harvested_at'
        }
    ]
}
response = Client.request(schema)
```
If you want to filter the data, here is a list of available fields to filter by:

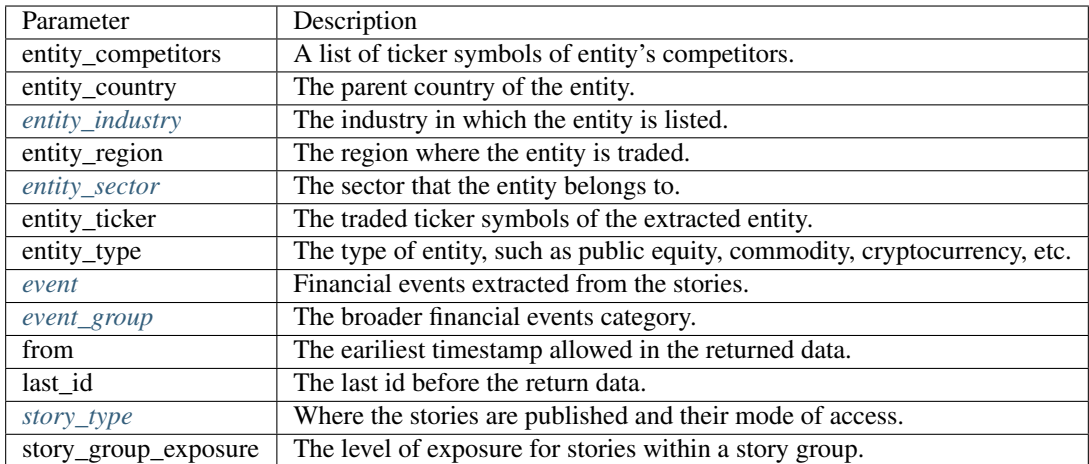

For the full list and available values, you can use the helper function menthioned above.

Pass the filters to schema. The value can be a single value or an array of values.

```
schema = \{'filters': {
        'entity_industry': ['Apparel', 'Food Chains'],
        'event': 'Accident'
    }
}
response = Client.request(schema)
```
A list of filter examples is available at *[Cookbook](#page-19-1)*

### <span id="page-9-0"></span>**1.3.2 REST APIs**

To start with, we import the following:

**from accern import** API

#### <span id="page-9-1"></span>**1.3.2.1 Create API Instance**

Create an API instance

 $Client = API()$ 

#### <span id="page-9-2"></span>**1.3.2.2 Authenticate REST API Client**

Authenticate your account when using the API token. Pass it into the REST Client and the library will pass it to every request. An API request without a token will fail.

Your API tokens carry many privileges. Don't share your secret API tokens in any public spaces like Github, clientside code, etc.

To authenticate, pass it through the constructor or assign your YOUR TOKEN to the API instance.

```
token = 'YOUR TOKEN'
Client = API(token)
```
or

```
token = 'YOUR TOKEN'
Client.token = token
```
If token is not passed or invalid, an AuthenticateError will be raised

#### <span id="page-10-0"></span>**1.3.2.3 Request Data**

The request method will send a GET request to retrieve data. The response will be the most recent 100 documents.

```
response = Client.request()
```
A response example.

```
{
    "first_id": 2714394,
   "last_id": 2742321,
   "total": 100,
   "signals": [
        {
            "id": 2742321,
            "signal_id": "3c78ab00-c751-4e37-8e16-669bad2c7135",
            "story_id": "5a283895a656f23864041346",
            "new_story_group": false,
            "overall_author_republish_score": "0.0",
            "overall_author_timeliness_score": "2.6805",
            "overall_source_republish_score": "0.0",
            "overall_source_timeliness_score": "2.5707",
            "story_group_sentiment_avg": "16.8",
            "story_group_sentiment_stdev": "27.1",
            "story_sentiment": null,
            "templated story score": null,
            "author_id": 1265989,
            "source_id": 22210,
            "story_group_count": 4,
            "story_group_traffic_sum": 395006047,
            "story traffic": 939796,
            "story_group_exposure": "high",
            "story_group_id": "e956870a-10a6-45f7-b6c1-aca6f9425886",
            "story_source": "bloog.pl",
            "story_type": "blog",
            "harvested_at": "2017-12-06T18:36:13.007Z",
            "entity_sentiment": null,
            "event_sentiment": null,
            "entity_name": "Apple Inc.",
            "entity_ticker": "AAPL",
            "entity_exchange": "NASDAQ",
            "entity_relevance": "100.0",
            "entity_country": "United States",
            "entity_indices": [
                "S&P 500",
                "Russell 1000",
                "Russell 3000",
```

```
"Wilshire 5000",
            "BARRON'S 400",
            "NASDAQ 100"
        \frac{1}{2},
        "entity_industry": "Computer Manufacturing",
        "entity_region": "North America",
        "entity_sector": "Technology",
        "entity_competitors": [
            "005930",
            "005935",
            "6758",
            "2357",
            "HPQ",
            "MSFT",
            "IBM",
            "CSCO",
            "NOKIA",
            "MSI"
        \frac{1}{2},
        "entity_type": "US_EQUITY",
        "entity_composite_figi": "BBG000B9XRY4",
        "entity_exch_code": "UW",
        "entity_figi": "BBG000B9Y5X2",
        "entity_market_sector": "Equity",
        "entity_security_description": "AAPL",
        "entity_security_type": "Common Stock",
        "entity_share_class_figi": "BBG001S5N8V8",
        "entity_unique_id": "EQ0010169500001000",
        "entity_unique_id_fut_opt": null,
        "entity_author_republish_score": "0.0",
        "entity_author_timeliness_score": "0.01",
        "entity_source_republish_score": "0.0",
        "entity_source_timeliness_score": "0.009",
        "event": "Product Development - General",
        "event_group": "Product Development",
        "event relevance": "100.0",
        "event_author_republish_score": "0.0013",
        "event_author_timeliness_score": "42.7356",
        "event_source_republish_score": "0.0013",
        "event_source_timeliness_score": "42.6185",
        "event_impact_pct_change_avg": "0.0073",
        "event_impact_pct_change_stdev": "0.0715",
        "event_impact_pos": "55.9012",
        "event_impact_neg": "44.0988",
        "event_impact_gt_mu_add_sigma": "0.0915",
        "event_impact_lt_mu_sub_sigma": "0.0",
        "event_impact_gt_mu_pos_add_sigma_pos": "0.0",
        "event_impact_lt_mu_neg_sub_sigma_neg": "0.0",
        "event_impact_gt_mu_pos_add_2sigma_pos": "0.0",
        "event_impact_lt_mu_neg_sub_2sigma_neg": "0.0",
        "event_impact_gt_1pct_pos": "5.3065",
        "event_impact_lt_1pct_neg": "3.2022"
    },
    ...
]
```
To select only a few fields or filter some fields, build your schema and pass it to the function.

}

```
schema = \{'select': [
        {
            'field': 'entity_ticker',
            'alias': 'ticker'
        }
    ]
}
response = Client.request(schema)
```
#### <span id="page-12-0"></span>**1.3.3 Streaming API Client**

#### <span id="page-12-1"></span>**1.3.3.1 Stream Listener**

Create a StreamListener and to handle streaming data.

```
from accern import Stream
myStreamListener = StreamListener()
```
Override the on\_data function if you want to handle the data yourself.

By default, it returns the raw data.

```
class MyStreamListener(StreamListener):
   def on_data(self, data):
       df = json.loads(data), orient='columns')
       print (df.head())
```
#### <span id="page-12-2"></span>**1.3.3.2 Authenticate Stream Client**

```
from accern import StreamClient
token = 'YOUR TOKEN'
stream = StreamClient(myStreamListener, token)
```
#### <span id="page-12-3"></span>**1.3.3.3 Filter and select with schema**

```
from accern import StreamClient, StreamListener
schema = \{'select': [
        {
            'field': 'entity_ticker',
            'name': 'ticker'
        },
        {
            'field': 'harvested_at',
            'name': 'hour'
        }
    ],
```

```
'filters': {
        'entity_ticker': [
            'AAPL', 'AMZN'
        ]
    }
}
stream = StreamClient(MyStreamListener(), token, schema)
stream.performs()
```
# <span id="page-13-0"></span>**1.3.4 Historical Data Request**

Accern Historical Batch data request is available for user who has the permission to create a job(data request). The data can be downloaded when the job request is finished.

#### <span id="page-13-1"></span>**1.3.4.1 Create Historical Instance**

Create an Historical instance

```
from accern import HistoricalClient
token = 'YOUR TOKEN'
Client = HistoricalClient(token)
```
#### <span id="page-13-2"></span>**1.3.4.2 Set up a job**

name, description, filters and select are required field to create a job schema. For more detail of how to work with filters and select, please refer to the Schema.

```
schema = \{'name': 'test',
    'description': 'request 2017 November data',
    'filters': [
        {
             'harvested_at': [
                ['2017-11-01 00:00:00', '2017-11-30 23:59:59']
             \left],
             'entity_sentiment': [
                [-100, 50]]
        }
    \frac{1}{2},
    'select': [
        {'field': 'entity_sentiment'},
        {'field': 'entity_ticker'},
        {'field': 'event'},
        {'field': 'harvested_at'}
    ]
}
```
#### <span id="page-13-3"></span>**1.3.4.3 Check your job history**

resp = Client.get\_jobs()

If you pass a job id to the get\_jobs function, you will get the information of that job.

```
job_id = 'YOUR JOB ID'
resp = Client.get_jobs(job_id)
```
#### <span id="page-14-0"></span>**1.3.4.4 Select and Aggregations**

You can add minute, hour, day, week, or month aggregation function to the field harvested\_at. The alias field should match the function name you choose.

```
schema = \{'name': 'Month',
    'description': 'Month Sentiment data',
    'select': [
        {
            'field': 'harvested_at',
            'alias': 'month',
            'function': 'month'
        }
    ]
}
```
The aggregation function will group signals based on the time interval you choose. If your data will contain other fields, an aggregation function should be given. Otherwise, an API error will occur.

```
schema = \{'name': 'Month',
    'description': 'Month Sentiment data',
    'filters': [
        {
             'harvested_at': [
                 ['2012-08-01 00:00:00', '2017-11-30 00:00:00']
            \frac{1}{2},
             'entity_sentiment': [
                [-100, 50]],
             'entity_ticker': [
                 'AAPL',
                 'AMZN'
            ]
        }
    ],
    'select': [
        {
             'field': 'entity_sentiment',
             'function': 'sum'
        },
        {
             'field': 'entity_ticker',
            'function': 'group'
        },
        {
            'field': 'harvested_at',
            'alias': 'month',
             'function': 'month'
        }
```
}

]

A full list of the available aggregation functions can be found at *[Aggregation function](#page-20-0)*

# <span id="page-15-0"></span>**1.4 Examples**

#### <span id="page-15-1"></span>**1.4.1 REST: Request with filters**

```
from accern import API
TOKEN = 'YOUR TOKEN'
Client = API(TOKEN)
schema = {
    'select': [
        {
            'field': 'entity_ticker',
            'name': 'ticker'
        },
        {
            'field': 'harvested_at',
            'name': 'time'
        }
    \vert,
    'filters': {
       'entity_ticker': [
            "AAPL", "GOOG"
        ]
    }
}
resp = Client.request(schema)
```
#### <span id="page-15-2"></span>**1.4.2 REST: Get one week data for restaurants entities**

```
from accern import API
from datetime import datetime
import pandas as pd
restaurants = [
    'DPZ', 'SONC', 'MCD', 'CMG', 'BWLD', 'DNKN', 'TXRH', 'PZZA',
    'EAT', 'SHAK', 'CAKE', 'YUM', 'SBUX', 'WEN', 'JACK', 'PLAY', 'DFRG',
    'TACO', 'DENN', 'HABT', 'LOCO', 'WING', 'BLMN', 'PBPB', 'RRGB', 'FRGI',
    'FOGO', 'DRI'
]
schema = \{'select': [
        {
            'field': 'entity_ticker'
        }, {
            'field': 'entity_sentiment'
        }, {
            'field': 'harvested_at'
```

```
\}, {
            'field': 'entity_relevance'
        }
    \cdot'filters': {
        'entity_relevance': [70, 100],
        'entity_ticker': restaurants,
        'harvested_at': ['2017-12-01 00:00:00', '2017-12-07 00:00:00']
    }
}
TOKEN = 'YOUR TOKEN'
Client = API(TOKEN)
response = Client.request(schema)
############### Get restaurants data ###############
result = pd.DataFrame()
while response['total'] > 0:
   df = pd.DataFrame.from_dict(response['signals'], orient='columns')
   result = result.append(df, ignore_index=True)
    schema['filters']['last_id'] = response['last_id']
   response = Client.request(schema)
result = result.drop_duplicates().reset_index(drop=True)
result.to_csv('restaurants.csv', index=False)
```
#### <span id="page-16-0"></span>**1.4.3 Streaming: Save to csv**

```
from accern import StreamClient, StreamListener
from datetime import datetime
import os
import pandas as pd
class MyStreamListener(StreamListener):
   def on_data(self, raw_data):
        df = pd.DataFrame.from_dict(raw_data, orient='columns')
        print ("%s - Saving %s signals..." % (datetime.now(), len(df)))
        if not os.path.exists('output.csv'):
            df.to_csv('output.csv', encoding='utf-8', index=False)
        else:
           df.to_csv('output.csv', mode='a', header=False, encoding='utf-8',
˓→index=False)
TOKEN = 'YOUR TOKEN'
stream = StreamClient(MyStreamListener(), TOKEN)
stream.performs()
```
#### <span id="page-16-1"></span>**1.4.4 Streaming: Create output csv structure and seperate by hour**

```
from accern import StreamListener, StreamClient
from datetime import datetime, timedelta
import os
import pandas as pd
```

```
from pymongo import MongoClient
record = datetime.now()record_time = datetime(year=record.year, month=record.month, day=record.day,
˓→hour=record.hour - 1, minute=0, second=0, microsecond=0)
class MyStreamListener(StreamListener):
   def __init__(self):
       self.db = MongoClient().accern
   def on_data(self, raw_data):
        global record_time
        df = pd.DataFrame.from_dict(raw_data, orient='columns')
        time = datetime.now()
        if (time - record_time).seconds / 60 > 60:
            record_time = record_time + timedelta(hours=1)
            df.to_csv('./accern_stream/2017-12-01/%s.csv' % (record_time.strftime('%Y-
˓→%m-%dT%H:%M:%S')), index=False, encoding='utf-8')
           print ('Appended %s signals' % (len(df)))
        else:
            df.to_csv('./accern_stream/2017-12-01/%s.csv' % (record_time.strftime('%Y-
˓→%m-%dT%H:%M:%S')), index=False, mode='a', header=False, encoding='utf-8')
           print ('Appended %s signals' % (len(df)))
myStreamListener = MyStreamListener()
TOKEN = 'YOUR TOKEN'
Streamer = StreamClient(MyStreamListener(), TOKEN)
if not os.path.exists('./accern_stream'):
   os.mkdir('./accern_stream')
if not os.path.exists('./accern_stream/2017-12-01'):
   os.mkdir('./accern_stream/2017-12-01')
Streamer.performs()
```
# <span id="page-17-0"></span>**1.4.5 Streaming: Save to mongo**

```
from accern import StreamClient, StreamListener
from datetime import datetime
import json
from pymongo import MongoClient
class MyStreamListener(StreamListener):
   def __init__(self):
       self.db = MongoClient()['accern'] # Replace with your db name
   def on_data(self, raw_data):
        data_json = raw_data
       print ("%s - Saving %s signals..." % (datetime.now(), len(data_json)))
        # Replace with your db, collection names
       self.db['accern']['stream'].insert_many(data_json)
TOKEN = 'YOUR TOKEN'
stream = StreamClient(MyStreamListener(), TOKEN)
stream.performs()
```
#### <span id="page-18-0"></span>**1.4.6 Historical Data: Create one historical job**

A full example can be found at [Historical Job Example](https://github.com/Accern/accern-python/blob/master/docs/examples/historical_job.ipynb)

```
from accern import HistoricalClient
TOKEN = 'YOUR TOKEN'
Client = HistoricalClient(TOKEN)
schema = {
   'name': 'Daily Sentiment',
    'description': 'Get Daily Sentiment data',
    "select": [
        {
             "field": "entity_ticker",
            "alias": "ticker"
        }, {
            "field": "harvested_at"
        }
    \frac{1}{\sqrt{2}}"filters": [
        {
             "entity_ticker": ["AAPL", "GOOG", "MSFT"]
        }
    ]
}
resp = Client.create_job(schema)
```
#### <span id="page-18-1"></span>**1.4.7 Historical Data: Check the status of a historical job**

```
from accern import HistoricalClient
import io
import requests
import pandas as pd
token = 'YOUR TOKEN'
Client = HistoricalClient(token)
resp = Client.get_jobs('YOUR JOB ID')
print resp['job']
```
#### <span id="page-18-2"></span>**1.4.8 Historical Data: Read the csv from the job's download link**

```
from accern import HistoricalClient
import io
import requests
import pandas as pd
token = 'YOUR TOKEN'
Client = HistoricalClient(token)
resp = Client.get_jobs('YOUR JOB ID')
link = resp['job']['link']
raw_data = requests.get(link).content
```

```
data = pd.read_csv(io.StringIO(raw_data.decode('utf-8')))
print data.head()
```
# <span id="page-19-0"></span>**1.5 Appendix**

### <span id="page-19-1"></span>**1.5.1 Field Filter Cookbook**

Here is a cookbook of how to filter fields by using our REST API.

```
from accern import API
TOKEN = 'YOUR TOKEN'
Client = API()Client.token = TOKEN
```
Filter by single event.

```
schema = {
   'filters': {
       'event': 'Analyst Ratings'
    }
}
resp = Client.request(schema)
```
Filter by a list of events.

```
schema = {
   'filters': {
        'event': ['Analyst Ratings', 'Corporate Actions']
    }
}
```
Get only entity\_type = US\_EQUITY.

```
schema = {
   'filters': {
        'entity_type': 'US_EQUITY'
    }
}
```
Get only story\_type = news.

```
schema = \{'filters': {
        'story_type': 'news'
    }
}
```
Get articles with low story\_group\_exposure.

```
schema = {
    'filters': {
        'story_group_exposure': 'low'
```
}

}

You can provide multiple fields in the filter (they will be AND'd).

```
schema = \{'filters': {
        'event': ['Analyst Ratings', 'Corporate Actions'],
        'story_group_exposure': 'low',
        'story_type': 'news'
    }
}
```
You can filter date by either from or harvested\_at. The time is in UTC.

```
schema = \{'filters': {
        'from': '2017-11-01'
    }
}
```
or

```
schema = \{'filters': {
       'harvested_at': ['2017-11-01 00:00:00', '2017-11-31 00:00:00']
    }
}
```
# <span id="page-20-0"></span>**1.5.2 Field Aggregate Function**

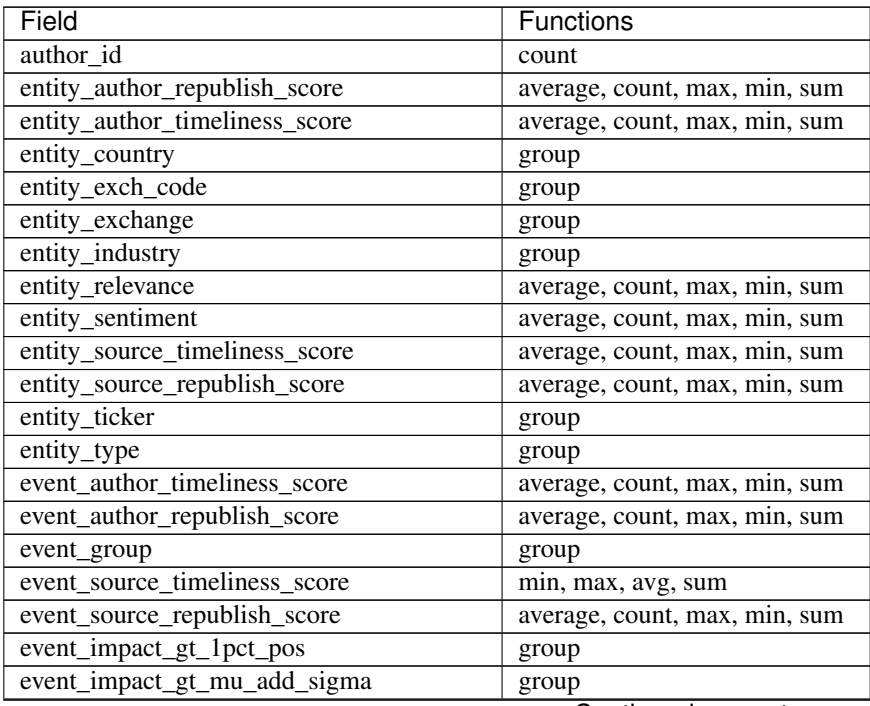

| Field                                 | <b>Functions</b>               |
|---------------------------------------|--------------------------------|
| event_impact_gt_mu_pos_add_2sigma_pos | average, count, max, min, sum  |
| event_impact_gt_mu_pos_add_sigma_pos  | average, count, max, min, sum  |
| event_impact_lt_1pct_neg              | average, count, max, min, sum  |
| event_impact_lt_mu_sub_sigma          | average, count, max, min, sum  |
| event_impact_lt_mu_sub_add_2sigma_pos | average, count, max, min, sum  |
| event_impact_lt_mu_sub_add_sigma_pos  | average, count, max, min, sum  |
| event_impact_neg                      | average, count, max, min, sum  |
| event_impact_pct_change_avg           | average, count, max, min, sum  |
| event_impact_pct_change_stdev         | average, count, max, min, sum  |
| event_impact_pos                      | average, count, max, min, sum  |
| event_relevance                       | average, count, max, min, sum  |
| event_sentiment                       | average, count, max, min, sum  |
| event                                 | group                          |
| harvested_at                          | minute, hour, day, week, month |
| overall_author_timeliness_score       | average, count, max, min, sum  |
| overall_author_republish_score        | average, count, max, min, sum  |
| overall_source_timeliness_score       | average, count, max, min, sum  |
| overall_source_republish_score        | average, count, max, min, sum  |
| story_group_count                     | average, count, max, min, sum  |
| story_group_exposure                  | group                          |
| story_group_traffic_sum               | average, count, max, min, sum  |
| story_traffic                         | average, count, max, min, sum  |
| story_type                            | group                          |
| templated_story_score                 | average, count, max, min, sum  |

Table 1.1 – continued from previous page

# <span id="page-21-0"></span>**1.5.3 Field Value List**

#### <span id="page-21-1"></span>**1.5.3.1 entity\_sector**

#### <span id="page-21-2"></span>**1.5.3.2 entity\_industry**

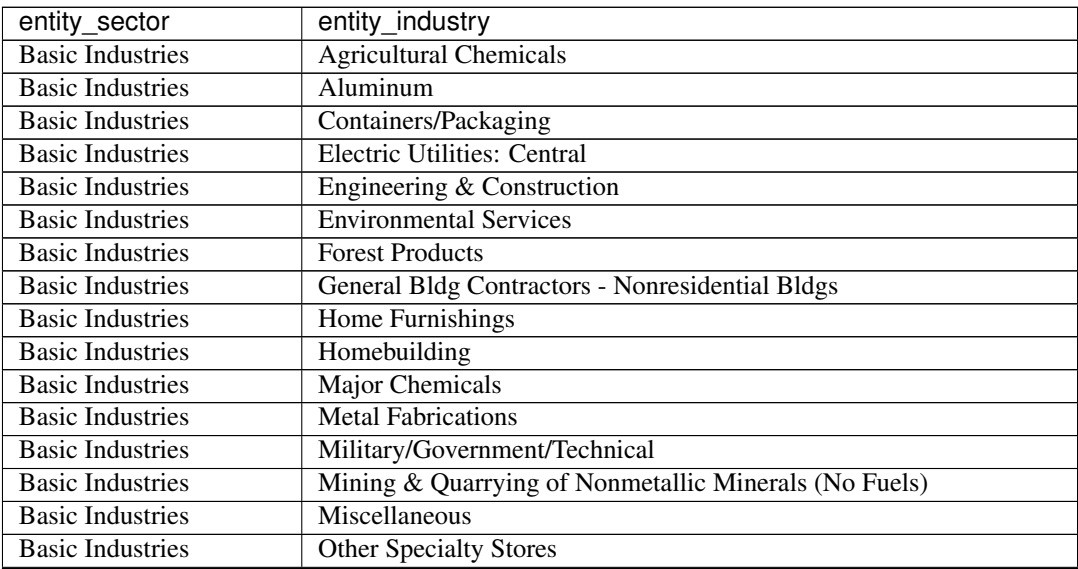

| entity_sector            | entity_industry                                  |
|--------------------------|--------------------------------------------------|
| <b>Basic Industries</b>  | <b>Package Goods/Cosmetics</b>                   |
| <b>Basic Industries</b>  | Paints/Coatings                                  |
| <b>Basic Industries</b>  | Paper                                            |
| <b>Basic Industries</b>  | <b>Precious Metals</b>                           |
| <b>Basic Industries</b>  | <b>Specialty Chemicals</b>                       |
| <b>Basic Industries</b>  | Steel/Iron Ore                                   |
| <b>Basic Industries</b>  | <b>Telecommunications Equipment</b>              |
| <b>Basic Industries</b>  | Textiles                                         |
| <b>Basic Industries</b>  | <b>Water Supply</b>                              |
| Capital Goods            | Aerospace                                        |
| Capital Goods            | <b>Auto Manufacturing</b>                        |
| <b>Capital Goods</b>     | Auto Parts: O.E.M.                               |
| Capital Goods            | <b>Automotive Aftermarket</b>                    |
| Capital Goods            | Biotechnology: Laboratory Analytical Instruments |
| Capital Goods            | <b>Building Materials</b>                        |
| <b>Capital Goods</b>     | <b>Building Products</b>                         |
| <b>Capital Goods</b>     | <b>Construction/Ag Equipment/Trucks</b>          |
| Capital Goods            | Containers/Packaging                             |
| Capital Goods            | <b>Electrical Products</b>                       |
| Capital Goods            | <b>Electronic Components</b>                     |
| Capital Goods            | <b>Engineering &amp; Construction</b>            |
| Capital Goods            | <b>Fluid Controls</b>                            |
| Capital Goods            | Homebuilding                                     |
| Capital Goods            | <b>Industrial Machinery/Components</b>           |
| Capital Goods            | <b>Industrial Specialties</b>                    |
| Capital Goods            | <b>Marine Transportation</b>                     |
| Capital Goods            | <b>Medical Specialities</b>                      |
| Capital Goods            | <b>Metal Fabrications</b>                        |
| Capital Goods            | Military/Government/Technical                    |
| Capital Goods            | Miscellaneous                                    |
| Capital Goods            | <b>Ordnance And Accessories</b>                  |
| Capital Goods            | Pollution Control Equipment                      |
| <b>Capital Goods</b>     | Railroads                                        |
| Capital Goods            | <b>Specialty Chemicals</b>                       |
| <b>Capital Goods</b>     | Steel/Iron Ore                                   |
| Capital Goods            | Tools/Hardware                                   |
| Capital Goods            | <b>Wholesale Distributors</b>                    |
| <b>Consumer Durables</b> | <b>Automotive Aftermarket</b>                    |
| <b>Consumer Durables</b> | <b>Building Products</b>                         |
| <b>Consumer Durables</b> | <b>Consumer Electronics/Appliances</b>           |
| <b>Consumer Durables</b> | <b>Consumer Specialties</b>                      |
| <b>Consumer Durables</b> | Containers/Packaging                             |
| <b>Consumer Durables</b> | <b>Diversified Electronic Products</b>           |
| <b>Consumer Durables</b> | <b>Electrical Products</b>                       |
| <b>Consumer Durables</b> | <b>Electronic Components</b>                     |
| <b>Consumer Durables</b> | Home Furnishings                                 |
| <b>Consumer Durables</b> | <b>Industrial Machinery/Components</b>           |
| <b>Consumer Durables</b> | <b>Industrial Specialties</b>                    |
| <b>Consumer Durables</b> | <b>Metal Fabrications</b>                        |

Table 1.2 – continued from previous page

| entity_sector                | entity_industry                           |
|------------------------------|-------------------------------------------|
| <b>Consumer Durables</b>     | Miscellaneous manufacturing industries    |
| <b>Consumer Durables</b>     | Office Equipment/Supplies/Services        |
| <b>Consumer Durables</b>     | Publishing                                |
| <b>Consumer Durables</b>     | <b>Specialty Chemicals</b>                |
| <b>Consumer Durables</b>     | <b>Telecommunications Equipment</b>       |
| <b>Consumer Non-Durables</b> | Apparel                                   |
| <b>Consumer Non-Durables</b> | Beverages (Production/Distribution)       |
| <b>Consumer Non-Durables</b> | <b>Consumer Electronics/Appliances</b>    |
| <b>Consumer Non-Durables</b> | <b>Consumer Specialties</b>               |
| <b>Consumer Non-Durables</b> | <b>Electronic Components</b>              |
| <b>Consumer Non-Durables</b> | <b>Environmental Services</b>             |
| <b>Consumer Non-Durables</b> | Farming/Seeds/Milling                     |
| <b>Consumer Non-Durables</b> | Food Chains                               |
| <b>Consumer Non-Durables</b> | <b>Food Distributors</b>                  |
| <b>Consumer Non-Durables</b> | Homebuilding                              |
| <b>Consumer Non-Durables</b> | Meat/Poultry/Fish                         |
| <b>Consumer Non-Durables</b> | <b>Motor Vehicles</b>                     |
| <b>Consumer Non-Durables</b> | <b>Package Goods/Cosmetics</b>            |
| <b>Consumer Non-Durables</b> | <b>Packaged Foods</b>                     |
| <b>Consumer Non-Durables</b> | <b>Plastic Products</b>                   |
| <b>Consumer Non-Durables</b> | <b>Recreational Products/Toys</b>         |
| <b>Consumer Non-Durables</b> | Shoe Manufacturing                        |
| <b>Consumer Non-Durables</b> | <b>Specialty Foods</b>                    |
| <b>Consumer Non-Durables</b> | Telecommunications Equipment              |
| <b>Consumer Non-Durables</b> | <b>Textiles</b>                           |
| <b>Consumer Non-Durables</b> | Tobacco                                   |
| <b>Consumer Services</b>     | Advertising                               |
| <b>Consumer Services</b>     | <b>Automotive Aftermarket</b>             |
| <b>Consumer Services</b>     | <b>Books</b>                              |
| <b>Consumer Services</b>     | Broadcasting                              |
| <b>Consumer Services</b>     | <b>Building operators</b>                 |
| <b>Consumer Services</b>     | Catalog/Specialty Distribution            |
| <b>Consumer Services</b>     | Clothing/Shoe/Accessory Stores            |
| <b>Consumer Services</b>     | <b>Consumer Electronics/Video Chains</b>  |
| <b>Consumer Services</b>     | <b>Consumer Specialties</b>               |
| <b>Consumer Services</b>     | <b>Consumer: Greeting Cards</b>           |
| <b>Consumer Services</b>     | <b>Department/Specialty Retail Stores</b> |
| <b>Consumer Services</b>     | <b>Diversified Commercial Services</b>    |
| <b>Consumer Services</b>     | <b>Electronics Distribution</b>           |
| <b>Consumer Services</b>     | Farming/Seeds/Milling                     |
| <b>Consumer Services</b>     | Food Chains                               |
| <b>Consumer Services</b>     | <b>Home Furnishings</b>                   |
| <b>Consumer Services</b>     | Homebuilding                              |
| <b>Consumer Services</b>     | Hotels/Resorts                            |
| <b>Consumer Services</b>     | Marine Transportation                     |
| <b>Consumer Services</b>     | Military/Government/Technical             |
| Consumer Services            | Miscellaneous                             |
| <b>Consumer Services</b>     | <b>Motor Vehicles</b>                     |
| <b>Consumer Services</b>     | Movies/Entertainment                      |

Table 1.2 – continued from previous page

| entity sector            | entity_industry                                               |
|--------------------------|---------------------------------------------------------------|
| <b>Consumer Services</b> | Newspapers/Magazines                                          |
| <b>Consumer Services</b> | Office Equipment/Supplies/Services                            |
| <b>Consumer Services</b> | <b>Other Consumer Services</b>                                |
| <b>Consumer Services</b> | <b>Other Specialty Stores</b>                                 |
| <b>Consumer Services</b> | Paper                                                         |
| <b>Consumer Services</b> | <b>Professional Services</b>                                  |
| <b>Consumer Services</b> | Publishing                                                    |
| Consumer Services        | <b>RETAIL: Building Materials</b>                             |
| <b>Consumer Services</b> | <b>Real Estate</b>                                            |
| <b>Consumer Services</b> | <b>Real Estate Investment Trusts</b>                          |
| <b>Consumer Services</b> | <b>Recreational Products/Toys</b>                             |
| <b>Consumer Services</b> | <b>Rental/Leasing Companies</b>                               |
| <b>Consumer Services</b> | <b>Restaurants</b>                                            |
| <b>Consumer Services</b> | Services-Misc. Amusement & Recreation                         |
| <b>Consumer Services</b> | Telecommunications Equipment                                  |
| <b>Consumer Services</b> | <b>Television Services</b>                                    |
| <b>Consumer Services</b> | <b>Transportation Services</b>                                |
| Energy                   | <b>Coal Mining</b>                                            |
| Energy                   | <b>Consumer Electronics/Appliances</b>                        |
| Energy                   | <b>Electric Utilities: Central</b>                            |
| Energy                   | <b>Industrial Machinery/Components</b>                        |
| Energy                   | <b>Integrated oil Companies</b>                               |
| Energy                   | <b>Metal Fabrications</b>                                     |
| Energy                   | <b>Natural Gas Distribution</b>                               |
| Energy                   | Oil & Gas Production                                          |
| Energy                   | Oil Refining/Marketing                                        |
| Energy                   | <b>Oilfield Services/Equipment</b>                            |
| Finance                  | <b>Accident &amp;Health Insurance</b>                         |
| Finance                  | <b>Banks</b>                                                  |
| Finance                  | <b>Business Services</b>                                      |
| Finance                  | <b>Commercial Banks</b>                                       |
| Finance                  | <b>Diversified Commercial Services</b>                        |
| Finance                  | <b>Diversified Financial Services</b>                         |
| Finance                  | <b>Finance Companies</b>                                      |
| Finance                  | <b>Finance/Investors Services</b>                             |
| Finance                  | <b>Finance: Consumer Services</b>                             |
| Finance                  | <b>Investment Bankers/Brokers/Service</b>                     |
| Finance                  | <b>Investment Managers</b>                                    |
| Finance                  | Life Insurance                                                |
| Finance                  | <b>Major Banks</b>                                            |
| Finance                  | Property-Casualty Insurers                                    |
| Finance                  | <b>Real Estate</b>                                            |
| Finance                  | <b>Savings Institutions</b>                                   |
| Finance                  | <b>Specialty Insurers</b>                                     |
| <b>Health Care</b>       | Biotechnology: Biological Products (No Diagnostic Substances) |
| <b>Health Care</b>       | Biotechnology: Commercial Physical & Biological Resarch       |
| <b>Health Care</b>       | Biotechnology: Electromedical & Electrotherapeutic Apparatus  |
| <b>Health Care</b>       | Biotechnology: In Vitro & In Vivo Diagnostic Substances       |
| <b>Health Care</b>       | <b>Hospital/Nursing Management</b>                            |

Table 1.2 – continued from previous page

| entity_sector           | entity_industry                                                |
|-------------------------|----------------------------------------------------------------|
| <b>Health Care</b>      | <b>Industrial Specialties</b>                                  |
| <b>Health Care</b>      | <b>Major Pharmaceuticals</b>                                   |
| <b>Health Care</b>      | <b>Medical Electronics</b>                                     |
| <b>Health Care</b>      | <b>Medical Specialities</b>                                    |
| <b>Health Care</b>      | <b>Medical/Dental Instruments</b>                              |
| <b>Health Care</b>      | <b>Medical/Nursing Services</b>                                |
| <b>Health Care</b>      | <b>Ophthalmic Goods</b>                                        |
| <b>Health Care</b>      | <b>Other Pharmaceuticals</b>                                   |
| <b>Health Care</b>      | <b>Precision Instruments</b>                                   |
| Miscellaneous           | <b>Business Services</b>                                       |
| Miscellaneous           | <b>Industrial Machinery/Components</b>                         |
| Miscellaneous           | <b>Multi-Sector Companies</b>                                  |
| Miscellaneous           | Office Equipment/Supplies/Services                             |
| Miscellaneous           | <b>Other Consumer Services</b>                                 |
| Miscellaneous           | Publishing                                                     |
| <b>Public Utilities</b> | <b>Electric Utilities: Central</b>                             |
| <b>Public Utilities</b> | <b>Environmental Services</b>                                  |
| <b>Public Utilities</b> | <b>Natural Gas Distribution</b>                                |
| <b>Public Utilities</b> | Oil & Gas Production                                           |
| <b>Public Utilities</b> | Oil/Gas Transmission                                           |
| <b>Public Utilities</b> | <b>Power Generation</b>                                        |
| <b>Public Utilities</b> | <b>Telecommunications Equipment</b>                            |
| <b>Public Utilities</b> | Water Supply                                                   |
| Technology              | Advertising                                                    |
| Technology              | <b>Computer Communications Equipment</b>                       |
| Technology              | <b>Computer Manufacturing</b>                                  |
| Technology              | Computer Software: Prepackaged Software                        |
| Technology              | Computer Software: Programming, Data Processing                |
| Technology              | Computer peripheral equipment                                  |
| Technology              | <b>Diversified Commercial Services</b>                         |
| Technology              | <b>EDP</b> Services                                            |
| Technology              | <b>Electrical Products</b>                                     |
| Technology              | <b>Electronic Components</b>                                   |
| Technology              | <b>Industrial Machinery/Components</b>                         |
| Technology              | <b>Professional Services</b>                                   |
| Technology              | Radio And Television Broadcasting And Communications Equipment |
| Technology              | Retail: Computer Software & Peripheral Equipment               |
| Technology              | Semiconductors                                                 |
| Technology              | Telecommunications Equipment                                   |
| Transportation          | Aerospace                                                      |
| Transportation          | Air Freight/Delivery Services                                  |
| Transportation          | Marine Transportation                                          |
| Transportation          | Oil Refining/Marketing                                         |
| Transportation          | Other Transportation                                           |
| Transportation          | Railroads                                                      |
| Transportation          | <b>Transportation Services</b>                                 |
| Transportation          | Trucking Freight/Courier Services                              |
| n/a                     | n/a                                                            |

Table 1.2 – continued from previous page

### <span id="page-26-0"></span>**1.5.3.3 event**

# <span id="page-26-1"></span>**1.5.3.4 event\_group**

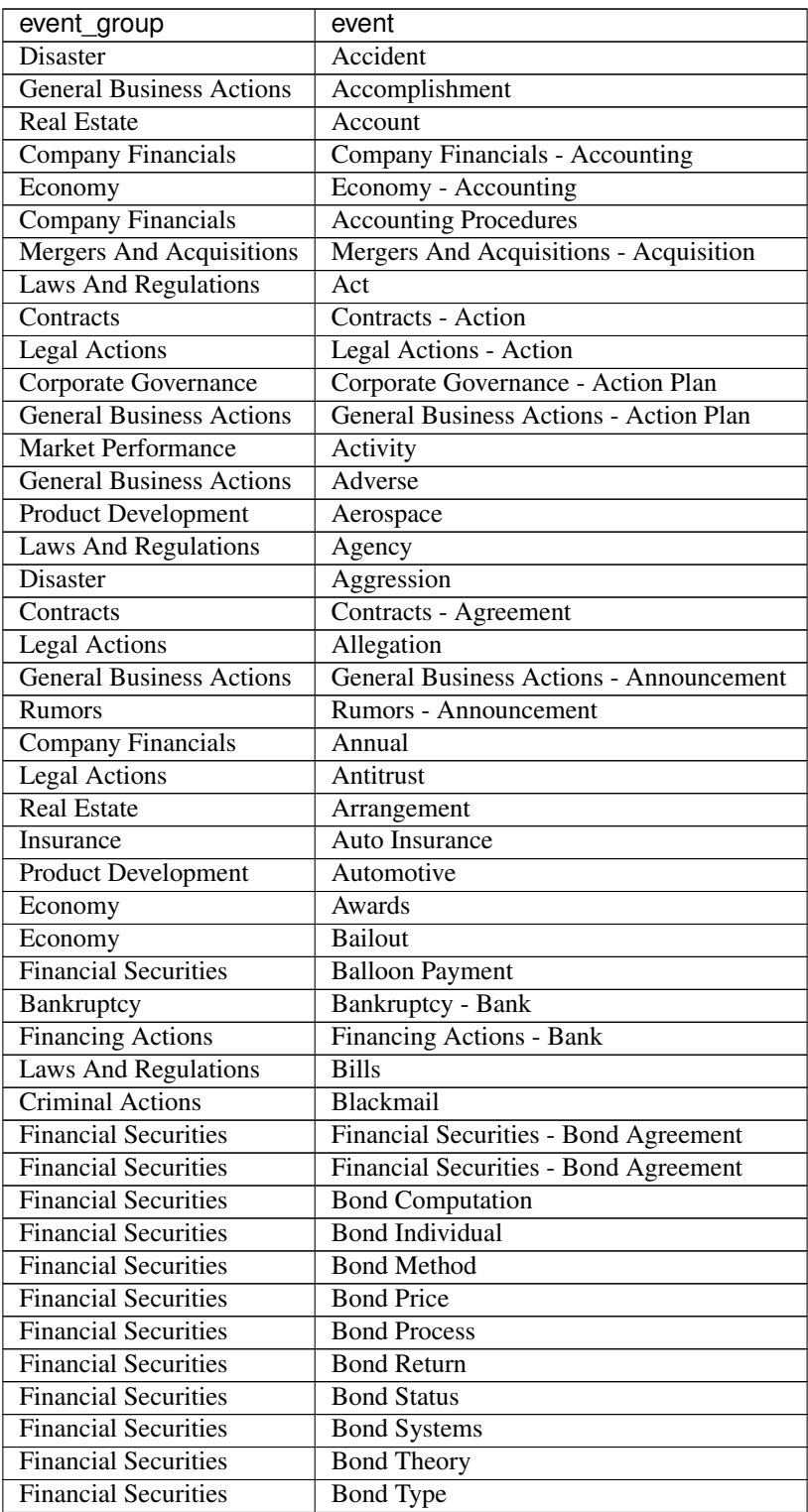

| event_group                 | event                                             |
|-----------------------------|---------------------------------------------------|
| <b>Financial Securities</b> | <b>Bonds</b>                                      |
| <b>Financial Securities</b> | Bondspayment                                      |
| Criminal Actions            | <b>Breach</b>                                     |
| Company Financials          | <b>Budget</b>                                     |
| Laws And Regulations        | <b>Bureau</b>                                     |
| Laws And Regulations        | Cabinet Department                                |
| <b>Financial Securities</b> | Call                                              |
| Corporate Action            | Corporate Action - Capital Expenditure            |
| <b>Financing Activities</b> | <b>Financing Activities - Capital Expenditure</b> |
| Insurance                   | Car Insurance                                     |
| <b>Financing Actions</b>    | Charging                                          |
| Corporate Governance        | Chronology                                        |
| <b>Laws And Regulations</b> | Claim                                             |
| <b>Laws And Regulations</b> | $\overline{\text{Clause}}$                        |
| Collaborations              | <b>Collaborations Entity</b>                      |
| Bankruptcy                  | Collateral                                        |
| <b>Laws And Regulations</b> | Commitee                                          |
| Bankruptcy                  | Bankruptcy - Company                              |
| Economy                     | Economy - Company                                 |
| <b>Financing Actions</b>    | <b>Financing Actions - Company</b>                |
| Corporate Governance        | Company Change                                    |
| Company Financials          | <b>Company Earnings</b>                           |
| <b>Company Financials</b>   | <b>Company Earnings Delay</b>                     |
| Company Financials          | <b>Company Expenses</b>                           |
| Insurance                   | <b>Insurance - Company Security</b>               |
| Laws And Regulations        | Laws And Regulations - Company Security           |
| Laws And Regulations        | <b>Concurrent Resolution</b>                      |
| <b>Laws And Regulations</b> | Congress                                          |
| Criminal Actions            | Conspiracy                                        |
| Economy                     | Economy - Consumer                                |
| <b>Real Estate</b>          | Real Estate - Consumer                            |
| <b>Product Development</b>  |                                                   |
|                             | Product Development - Consumer Goods              |
| <b>Laws And Regulations</b> | <b>Contract Law</b>                               |
| <b>Laws And Regulations</b> | <b>Contractual Provision</b>                      |
| <b>Laws And Regulations</b> | Corporate Bankruptcy                              |
| <b>Financial Securities</b> | Coupon                                            |
| <b>Legal Actions</b>        | Court                                             |
| Laws And Regulations        | Court Order                                       |
| Insurance                   | Coverage                                          |
| Insurance                   | Coverage Gap                                      |
| <b>Financing Activities</b> | Credit                                            |
| Criminal Actions            | Criminal Actions - Crime                          |
| Criminal Actions            | Crimes                                            |
| Economy                     | Currency                                          |
| Security                    | <b>Cyber Security</b>                             |
| Criminal Actions            | Cybercrime                                        |
| Collaborations              | Deals                                             |
| Insurance                   | Death Rate<br><b>Bankruptcy</b> - Debt            |

Table 1.3 – continued from previous page

| event_group                                | ioa 110111 provioao pag<br>event       |
|--------------------------------------------|----------------------------------------|
| Economy                                    | Economy - Debt                         |
| <b>Financial Securities</b>                | <b>Financial Securities - Debt</b>     |
| <b>Financing Actions</b>                   | Financing Actions - Debt               |
| <b>Financing Activities</b>                | Financing Activities - Debt            |
| <b>Financial Securities</b>                | Debt Secutiy                           |
| <b>Real Estate</b>                         | Deed                                   |
| <b>Laws And Regulations</b>                | Default Rule                           |
| Bankruptcy                                 | <b>Bankruptcy - Defaults</b>           |
| <b>Laws And Regulations</b>                | Degree                                 |
| <b>Business Concerns</b>                   | Delays                                 |
| <b>Laws And Regulations</b>                | Department Of Justice                  |
| <b>Business Concerns</b>                   | Departure                              |
|                                            | Deposit Insurance                      |
| Insurance<br><b>Legal Actions</b>          | Detention                              |
| <b>Product Development</b>                 | Development                            |
| <b>Business Concerns</b>                   | Disagreements                          |
|                                            | Disclaimer                             |
| <b>Laws And Regulations</b>                |                                        |
| <b>Laws And Regulations</b>                | Disclosure                             |
| Laws And Regulations<br><b>Real Estate</b> | Laws And Regulations - Dispute         |
|                                            | Real Estate - Dispute                  |
| Economy                                    | Distribution                           |
| <b>Business Concerns</b>                   | Disturbance                            |
| Mergers And Acquisitions                   | Divestiture                            |
| Collaborations                             | <b>Collaborations - Document</b>       |
| Laws And Regulations                       | Laws And Regulations - Document        |
| <b>Legal Actions</b>                       | Legal Actions - Document               |
| <b>Real Estate</b>                         | Real Estate - Document                 |
| Security                                   | Domestic Security                      |
| <b>Company Financials</b>                  | Donation                               |
| <b>Analyst Ratings</b>                     | Downgrade                              |
| <b>Company Financials</b>                  | Earnings Forecast                      |
| Economy                                    | Economic                               |
| Economy                                    | Economic Analysis                      |
| Economy                                    | Economic Cycle                         |
| Economy                                    | <b>Economic Situation</b>              |
| Economy                                    | Economic Theory                        |
| Economy                                    | Economist                              |
| Economy                                    | Education                              |
| Laws And Regulations                       | <b>Education Foundation</b>            |
| Economy                                    | Elasticity                             |
| <b>Product Development</b>                 | Electronic                             |
| Corporate Governance                       | Employee                               |
| Economy                                    | Employment                             |
| Economy                                    | Economy - Energy                       |
| Product Development                        | <b>Product Development - Energy</b>    |
| Product Development                        | Entertainment                          |
| <b>Legal Actions</b>                       | Entity                                 |
| Corporate Action                           | Corporate Action - Environmental Issue |
| Disaster                                   | Disaster - Environmental Issue         |

Table 1.3 – continued from previous page

| event_group                 | event                                    |
|-----------------------------|------------------------------------------|
| <b>Financial Securities</b> | Financial Securities - Equity            |
| Laws And Regulations        | Laws And Regulations - Equity            |
| <b>Stock Valuation</b>      | <b>Equity Value</b>                      |
| <b>Company Financials</b>   | Errors                                   |
| Corporate Governance        | Event                                    |
| <b>Laws And Regulations</b> | Exam                                     |
| Corporate Governance        | Expansion                                |
| <b>Real Estate</b>          | Expenses                                 |
| Insurance                   | Expire                                   |
| Insurance                   | <b>Extra Liability Insurance</b>         |
| Laws And Regulations        | Federal                                  |
| <b>Laws And Regulations</b> | Federal Agency                           |
| <b>Laws And Regulations</b> | <b>Federal Communications Commission</b> |
| <b>Laws And Regulations</b> | <b>Federal Reserve Bank</b>              |
| <b>Laws And Regulations</b> | Fiduciary                                |
| Corporate Action            | Corporate Action - Finance               |
| Insurance                   | Insurance - Finance                      |
| <b>Stock Valuation</b>      | <b>Stock Valuation - Finance</b>         |
| Laws And Regulations        | Laws And Regulations - Financial         |
| Product Development         | Product Development - Financial          |
| Corporate Governance        | <b>Financial Change</b>                  |
| <b>Financing Activities</b> | <b>Financial Investments</b>             |
| <b>Financing Activities</b> | <b>Financial Recovery</b>                |
| Corporate Action            | <b>Financial Reports</b>                 |
| <b>Financing Activities</b> | <b>Financial Risk</b>                    |
| Legal Actions               | Fines                                    |
| Government                  | Food And Drug Administration             |
| Economy                     | Economy - Forecast                       |
| Mergers And Acquisitions    | Mergers And Acquisitions - Forecast      |
| <b>Laws And Regulations</b> | Form                                     |
| <b>Criminal Actions</b>     | Criminal Actions - Fraud                 |
| <b>Laws And Regulations</b> | Laws And Regulations - Fraud             |
| <b>Legal Actions</b>        | Legal Actions - Fraud                    |
| <b>Real Estate</b>          | Real Estate - Fraud                      |
| <b>Financial Securities</b> | Fund                                     |
| Corporate Governance        | Funding                                  |
| Economy                     | Game Theory                              |
| Economy                     | <b>Gdp Movement</b>                      |
| <b>Analyst Ratings</b>      | Analyst Ratings - General                |
| Collaborations              | <b>Collaborations - General</b>          |
| Company Financials          | Company Financials - General             |
| <b>Criminal Actions</b>     | Criminal Actions - General               |
| Disaster                    | Disaster - General                       |
| Economy                     | Economy - General                        |
| <b>Employment Actions</b>   | Employment Actions - General             |
| <b>Financing Activities</b> | Financing Activities - General           |
| Laws And Regulations        | Laws And Regulations - General           |
| <b>Legal Actions</b>        | Legal Actions - General                  |
| <b>Market Performance</b>   | Market Performance - General             |

Table 1.3 – continued from previous page

|                                                            | aa ii am bila iilaa bag                                             |
|------------------------------------------------------------|---------------------------------------------------------------------|
| event_group                                                | event                                                               |
| Mergers And Acquisitions<br><b>Product Development</b>     | Mergers And Acquisitions - General<br>Product Development - General |
| <b>Real Estate</b>                                         | Real Estate - General                                               |
| <b>Retirement Planning</b>                                 | Retirement Planning - General                                       |
| Rumors                                                     | Rumors - General                                                    |
| <b>Stock Valuation</b>                                     | <b>Stock Valuation - General</b>                                    |
| <b>General Business Actions</b>                            | Goal                                                                |
|                                                            |                                                                     |
| Economy                                                    | Economy - Government<br><b>Insurance - Government</b>               |
| Insurance                                                  |                                                                     |
| Bankruptcy                                                 | <b>Bankruptcy - Government Agency</b>                               |
| Economy                                                    | Economy - Government Agency                                         |
| <b>Financing Actions</b>                                   | Financing Actions - Government Agency                               |
| Government                                                 | Government - Government Agency<br><b>Government Policy</b>          |
| Economy                                                    |                                                                     |
| <b>Laws And Regulations</b>                                | <b>Government Spending</b>                                          |
| Economy                                                    | Graph<br>Guarantee                                                  |
| <b>Laws And Regulations</b>                                |                                                                     |
| Corporate Action                                           | Headquarters-Change                                                 |
| Insurance                                                  | <b>Health Insurance</b>                                             |
| Laws And Regulations                                       | <b>Health Insurance Security</b>                                    |
| Insurance                                                  | Insurance - Healthcare                                              |
| <b>Laws And Regulations</b><br><b>Financial Securities</b> | Laws And Regulations - Healthcare                                   |
|                                                            | High Yield                                                          |
| <b>Insurance</b>                                           | <b>Homeowners Insurance</b>                                         |
| Laws And Regulations                                       | Identity                                                            |
| <b>Laws And Regulations</b>                                | Illegal                                                             |
| Economy                                                    | <b>Illegal Trade</b>                                                |
| <b>General Business Actions</b>                            | Improvement                                                         |
| Economy                                                    | Indicatiors                                                         |
| Economy                                                    | Indicators                                                          |
| <b>Laws And Regulations</b>                                | Individual                                                          |
| Security                                                   | <b>Infrastructure Security</b>                                      |
| Corporate Governance                                       | Initiative                                                          |
| <b>Corporate Action</b>                                    | Corporate Action - Insider Activities                               |
| <b>Stock Activities</b>                                    | <b>Stock Activities - Insider Activities</b>                        |
| <b>Legal Actions</b>                                       | <b>Insider Trading</b>                                              |
| Economy                                                    | Economy - Institution                                               |
| <b>Legal Actions</b>                                       | Legal Actions - Institution                                         |
| <b>Real Estate</b>                                         | Real Estate - Institution                                           |
| Economy                                                    | Institutions                                                        |
| <b>Real Estate</b>                                         | Insurance                                                           |
| Laws And Regulations                                       | <b>Insurance Clause</b>                                             |
| Laws And Regulations                                       | <b>Insurance Coverage</b>                                           |
| Insurance                                                  | Insurance Industry                                                  |
| Insurance                                                  | <b>Insurance Plan</b>                                               |
| Product Development                                        | <b>Intellectual Property</b>                                        |
| Economy                                                    | Economy - Interest                                                  |
| <b>Laws And Regulations</b>                                | Laws And Regulations - Interest                                     |
| Bankruptcy                                                 | Bankruptcy - Interest Rate                                          |

Table 1.3 – continued from previous page

| event_group                     | event                                    |
|---------------------------------|------------------------------------------|
| Economy                         | Economy - Interest Rate                  |
| <b>Financing Actions</b>        | Financing Actions - Interest Rate        |
| Corporate Governance            | Corporate Governance - Investment        |
| <b>Financing Activities</b>     | <b>Financing Activities - Investment</b> |
| Laws And Regulations            | Laws And Regulations - Investment        |
| <b>Real Estate</b>              | Real Estate - Investment                 |
| Retirement Planning             | Retirement Planning - Investment         |
| Economy                         | Investment                               |
| Laws And Regulations            | Investor                                 |
| Contracts                       | <b>IPO</b>                               |
| <b>Stock Activities</b>         | Ipo                                      |
| Company Financials              | <b>Issues</b>                            |
| <b>Laws And Regulations</b>     | Joint Resolutions                        |
| <b>Company Financials</b>       | Joint Return                             |
| <b>Laws And Regulations</b>     | Judicial Order                           |
| <b>Financial Securities</b>     | Jumbo                                    |
| Economy                         | Economy - Labor                          |
| Laws And Regulations            | Laws And Regulations - Labor             |
| Economy                         | Economy - Labor Union                    |
| <b>Employment Actions</b>       | <b>Employment Actions - Labor Union</b>  |
| <b>Financial Securities</b>     | Ladder                                   |
| Laws And Regulations            | Laws And Regulations - Law               |
| <b>Real Estate</b>              | Real Estate - Law                        |
| Corporate Governance            | Corporate Governance - Lawsuit           |
| <b>Legal Actions</b>            | Legal Actions - Lawsuit                  |
| <b>Employment</b> Actions       | <b>Employment Actions - Layoff</b>       |
| Rumors                          | Rumors - Layoff                          |
| <b>Financing Actions</b>        | Financing Actions - Lease                |
| <b>Real Estate</b>              | Real Estate - Lease                      |
| <b>Real Estate</b>              | Legal                                    |
| <b>Laws And Regulations</b>     | Legal Action                             |
| Laws And Regulations            | Legal Authority                          |
| <b>Laws And Regulations</b>     | Legal Bond                               |
| <b>Laws And Regulations</b>     | <b>Legal Distinction</b>                 |
| <b>Laws And Regulations</b>     | <b>Legal Document</b>                    |
| <b>Legal Actions</b>            | Legal Ethics                             |
| Mergers And Acquisitions        | <b>Legal Provision</b>                   |
| Laws And Regulations            | Legislative Body                         |
| Laws And Regulations            | Letter                                   |
| Bankruptcy                      | Leverage                                 |
| Laws And Regulations            | Liability                                |
| Insurance                       | Life Insurance                           |
| Laws And Regulations            | <b>Limited Liability Company</b>         |
| <b>General Business Actions</b> | Limiting                                 |
| Company Financials              | Liquidation                              |
| <b>Legal Actions</b>            | Litigation                               |
| Bankruptcy                      | Bankruptcy - Loan                        |
| Financing Actions               | Financing Actions - Loan                 |
| Laws And Regulations            | Laws And Regulations - Loan              |

Table 1.3 – continued from previous page

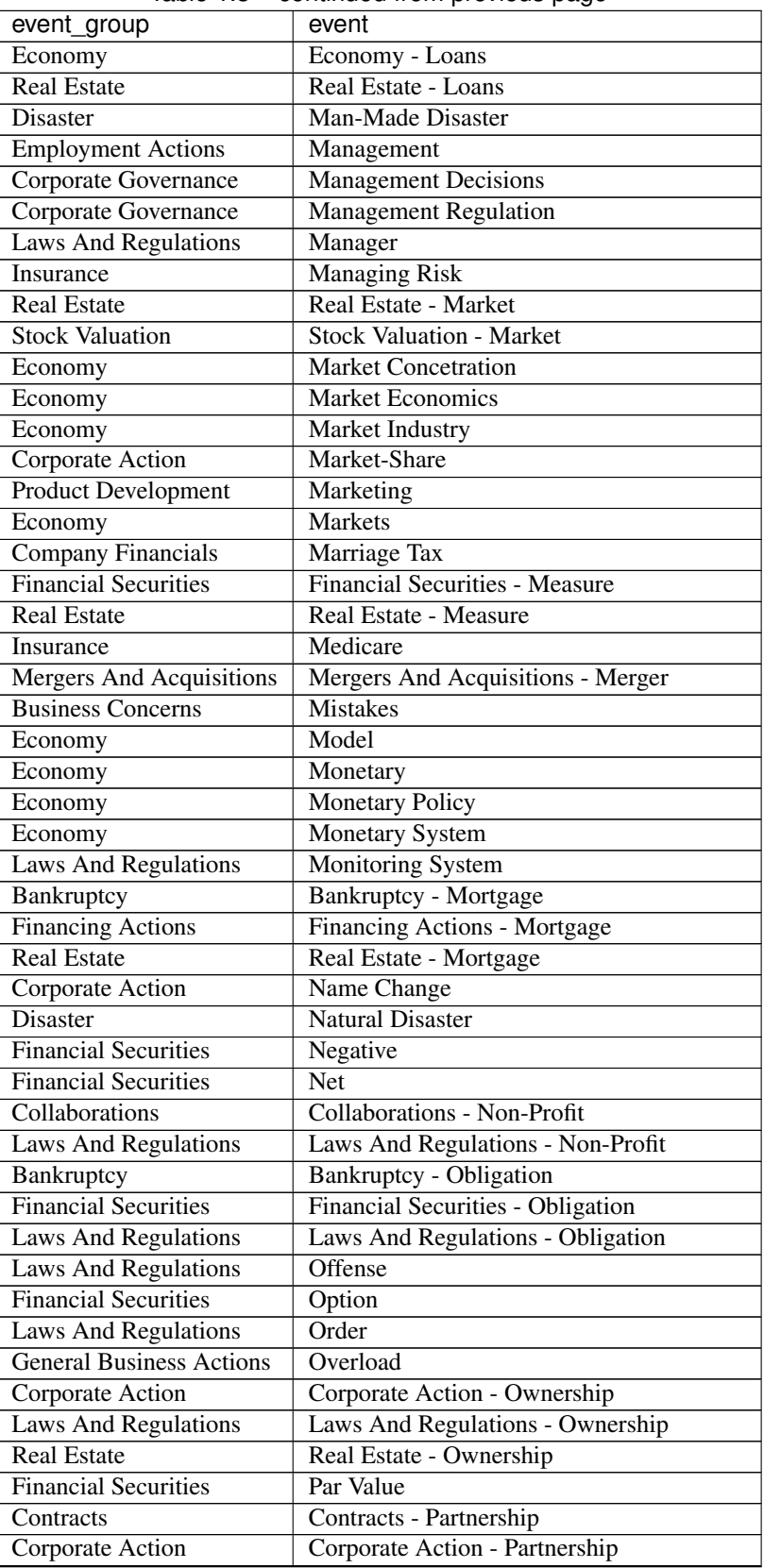

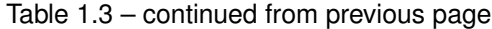

| event_group                     | event                                |
|---------------------------------|--------------------------------------|
| Bankruptcy                      | <b>Bankruptcy - Payment</b>          |
| Corporate Governance            | Corporate Governance - Payment       |
| <b>Financing Actions</b>        | Financing Actions - Payment          |
| <b>Real Estate</b>              | Real Estate - Payment                |
| Rumors                          | Rumors - Payment                     |
| <b>Financing Activities</b>     | Payments                             |
| <b>Legal Actions</b>            | Penalty                              |
| <b>Product Development</b>      | Pharmaceuticals                      |
| Criminal Actions                | Plagiarism                           |
| Laws And Regulations            | Pledge                               |
| Bankruptcy                      | <b>Bankruptcy - Policy</b>           |
| Economy                         | Economy - Policy                     |
| <b>Financing Actions</b>        | Financing Actions - Policy           |
| <b>Laws And Regulations</b>     | <b>Laws And Regulations - Policy</b> |
| Corporate Governance            | Portfolio Management                 |
| Corporate Governance            | Position                             |
| Contracts                       | Pre-Contract                         |
| Insurance                       | Premium                              |
| Corporate Action                | Corporate Action - Price             |
| Economy                         | Economy - Price                      |
| <b>Stock Valuation</b>          | Pricing                              |
| Insurance                       | <b>Printed Document</b>              |
| <b>Real Estate</b>              | Processes                            |
| Corporate Action                | Product                              |
| <b>Rumors</b>                   | Product Development                  |
| <b>Product Development</b>      | <b>Product Discontinuation</b>       |
| Product Development             | Product Improvement                  |
| Product Development             | Product Development - Product Launch |
| Rumors                          | Rumors - Product Launch              |
| Product Development             | Product Recall                       |
| <b>Real Estate</b>              | Program                              |
| Laws And Regulations            | Laws And Regulations - Property      |
| <b>Real Estate</b>              | Real Estate - Property               |
| Insurance                       | Property Insurance                   |
| Laws And Regulations            | Proposed Legislation                 |
| Laws And Regulations            | Prospectus                           |
| Laws And Regulations            | Public Holiday                       |
| Corporate Governance            | <b>Public Issues</b>                 |
| <b>General Business Actions</b> | <b>Public Relations</b>              |
| Company Financials              | Qualified Individuals                |
| <b>Financial Securities</b>     | Rating                               |
| Economy                         | Ratio                                |
| Economy                         | <b>Real Estate</b>                   |
| Economy                         | Recession                            |
| Laws And Regulations            | Laws And Regulations - Record        |
| Real Estate                     | Real Estate - Record                 |
| <b>Employment Actions</b>       | Recruitment                          |
| Company Financials              | Company Financials - Regulation      |
| <b>Laws And Regulations</b>     | Laws And Regulations - Regulation    |

Table 1.3 – continued from previous page

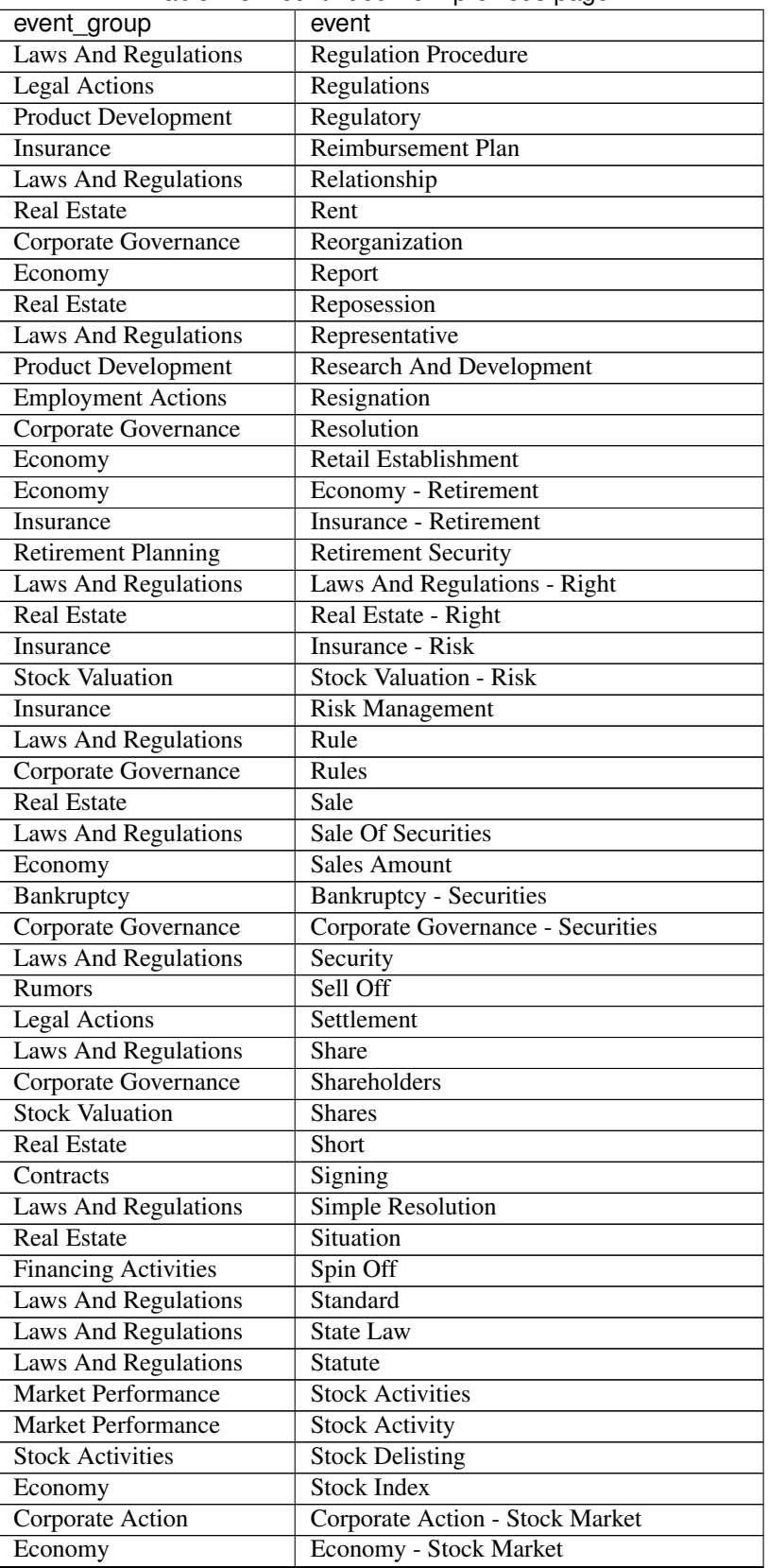

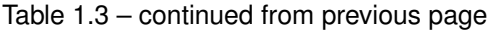

| event_group                     | event                               |
|---------------------------------|-------------------------------------|
| <b>Stock Activities</b>         | <b>Stock Split</b>                  |
| Corporate Governance            | <b>Stocks</b>                       |
| Corporate Governance            | Store                               |
| <b>Laws And Regulations</b>     | Strategy                            |
| <b>Product Development</b>      | Supplies                            |
| Corporate Action                | Supply                              |
| Economy                         | Survey                              |
| Laws And Regulations            | Laws And Regulations - Takeover     |
| <b>Mergers And Acquisitions</b> | Mergers And Acquisitions - Takeover |
| <b>Company Financials</b>       | Company Financials - Tax            |
| Economy                         | Economy - Tax                       |
| <b>Financial Securities</b>     | <b>Financial Securities - Tax</b>   |
| Laws And Regulations            | Laws And Regulations - Tax          |
| Company Financials              | Tax Accounting                      |
| <b>Company Financials</b>       | <b>Tax Allowance</b>                |
| <b>Company Financials</b>       | <b>Tax Business Income/Revenue</b>  |
| Company Financials              | <b>Tax Collection Method</b>        |
| <b>Company Financials</b>       | Tax Company/Business                |
| <b>Company Financials</b>       | <b>Tax Consumption Tax</b>          |
| <b>Company Financials</b>       | <b>Tax Credit Type</b>              |
| <b>Company Financials</b>       | <b>Tax Deduction</b>                |
| <b>Company Financials</b>       | Tax Definition                      |
| <b>Company Financials</b>       | Tax Expense                         |
| <b>Company Financials</b>       | <b>Tax Forms</b>                    |
| <b>Company Financials</b>       | <b>Tax Government/Business</b>      |
| <b>Company Financials</b>       | Tax Government/Personal             |
| <b>Company Financials</b>       | <b>Tax Gross</b>                    |
| Company Financials              | Tax Identifier                      |
| Company Financials              | <b>Tax Income</b>                   |
| <b>Company Financials</b>       | Tax Income Type                     |
| Company Financials              | Company Financials - Tax Individual |
| <b>Company Financials</b>       | <b>Tax Investment</b>               |
| <b>Company Financials</b>       | <b>Tax Law</b>                      |
| <b>Company Financials</b>       | Tax Law/Country                     |
| <b>Company Financials</b>       | Tax Law/Definition                  |
| Company Financials              | Tax Law/Irs                         |
| Company Financials              | <b>Tax Loss</b>                     |
| <b>Company Financials</b>       | <b>Tax Method</b>                   |
| <b>Company Financials</b>       | Tax Method/Definition               |
| <b>Company Financials</b>       | Tax Mortgage                        |
| Company Financials              | <b>Tax Net</b>                      |
| <b>Company Financials</b>       | <b>Tax Personal</b>                 |
| Company Financials              | Tax Policy                          |
| <b>Company Financials</b>       | Tax Process                         |
| <b>Company Financials</b>       | <b>Tax Property</b>                 |
| Company Financials              | Tax Property Law                    |
| Company Financials              | <b>Tax Refund/Returns</b>           |
| Company Financials              | Tax Requirement                     |
| Company Financials              | <b>Tax Returns</b>                  |

Table 1.3 – continued from previous page

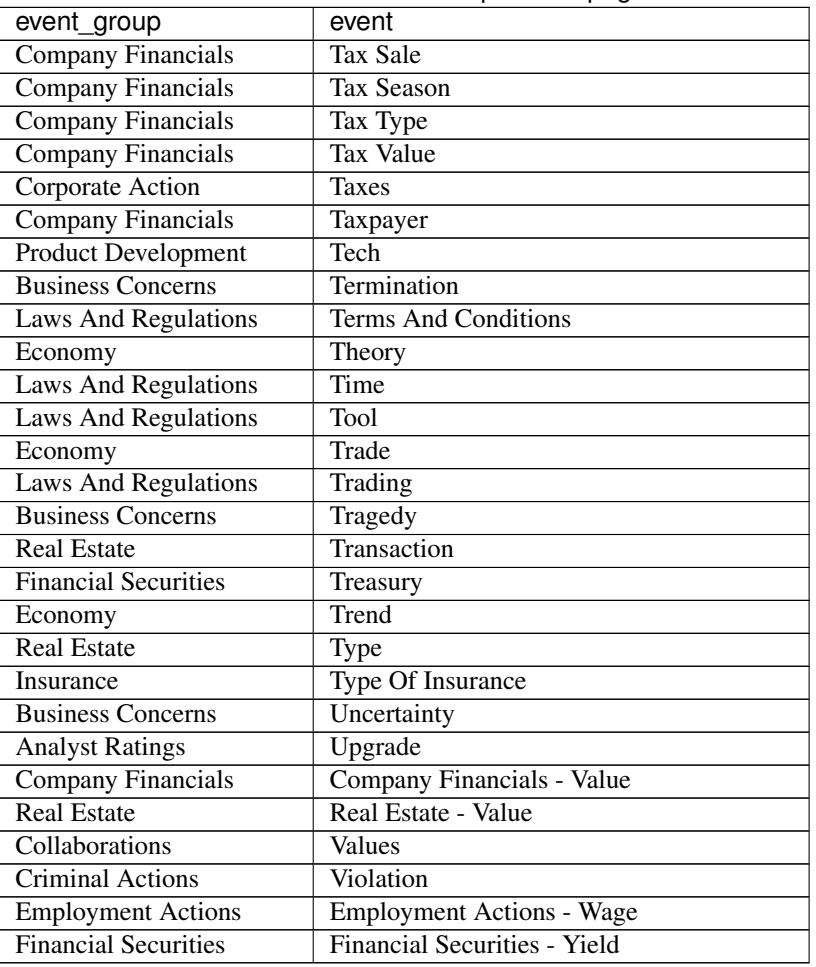

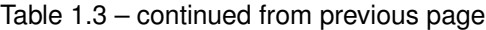

# <span id="page-36-0"></span>**1.5.3.5 story\_type**

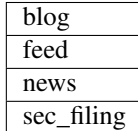